#### **BAB III**

#### **METODOLOGI PENELITIAN**

#### **3.1 Lokasi Penelitian**

Penelitian ini dilaksanakan di SMK Negeri 1 Majalengka, di Jalan Tonjong Pinangraja No.55 Majalengka.

### **3.2 Metode Penelitian**

Penelitian adalah suatu cara ilmiah yang dapat dilakukakn untuk memecahkan masalah yang ada dan dapat dicari solusi yang konkrit. Sebagaimana yang dikemukakan oleh Sugiyono (2013 : 6) bahwa "metode penelitian pendidikan dapat diartikan sebagai cara ilmiah untuk mendapatkan data yang valid dengan tujuan dapat ditemukan, dikembangkan, dan dibuktikan, suatu pengetahuan tertentu sehingga pada gilirannya dapat digunakan untuk memahami, memecahkan, dan mengantisipasi masalah dalam bidang pendidikan".

Dalam melaksanakan penelitian, seorang peneliti harus mengetahui metode apa yang tepat untuk melakukan penelitian yang sesuai dengan pedoman suatu karya ilmiah. Sugiyono (2013: 3) yang mengatakan bahwa "Secara umum metode penelitian diartikan sebagai cara ilmiah untuk mendapatkan data dengan tujuan dan kegunaan tertentu". Dalam penelitian ini menggunakan penelitian evaluasi yaitu melihat seberapa efektif media penunjang *Edmodo* digunakan dalam pembelajaran DKK diluar kelas, dan diujikan kepada kelompok eksperimen yang mendapat perlakuan pembelajaran dengan menggunakan media penunjang berbasis *social networking Edmodo.*

Berdasarkan uraian diatas, dapat diambil kesimpulan bahwa metode penelitian evaluasi adalah metode peneltian yang digunakan untuk menilai keefektifan sebuah media yang digunakan terhadap ekperimen yang di teliti dalam kondisi terkendalikan.

#### **3.3 Variabel dan Paradigma Penelitian**

#### **3.3.1 Variabel Penelitian**

Menurut Sugiyono (2013 : 60) mengemukakan bahwa : "Variabel penelitian pada dasarnya adalah segala sesuatu yang berbentuk apa saja yang ditetapkan oleh peneliti untuk dipelajari sehingga diperoleh informasi tentang hal tersebut, kemudian ditarik kesimpulannya"

Dinamakan variabel karena ada variasinya. Variabel yang tidak ada variasinya bukan dikatakan sebagai variabel. Untuk dapat bervariasi maka penelitian harus didasarkan pada sekelompok sumber data atau obyek yang bervariasi.

Dalam penelitian ini, variabel yang digunakan dijelaskan sebagai berikut :

1. Variabel bebas (X) adalah Efektivitas Penggunaan media Edmodo

Variabel X Efektivitas penggunaan media Edmodo

Gambar 3.1 Variabel X

## **3.3.2 Paradigma Penelitian**

Paradigma penelitian adalah alur pikir mengenai objek penelitian dalam sebuah proses penelitian. Paradigma penelitian dibuat untuk memperjelas langkah atau alur penelitian dengan menggunakan kerangka penelitian sebagai tahapan kegiatan penelitian secara keseluruhan. Dengan paradigma tersebut peneliti dapat menjelaskan hal yang penting dan memberitahukan apa dan bagaimana yang harus dikerjakan peneliti dalam memecahkan masalah. Untuk memperjelas gambar variabel penelitian penulis menyusun penelitian secara sistematik dalam bentuk paradigma penelitian. Paradigma penilitan ini dapat digambarkan sebagai berikut:

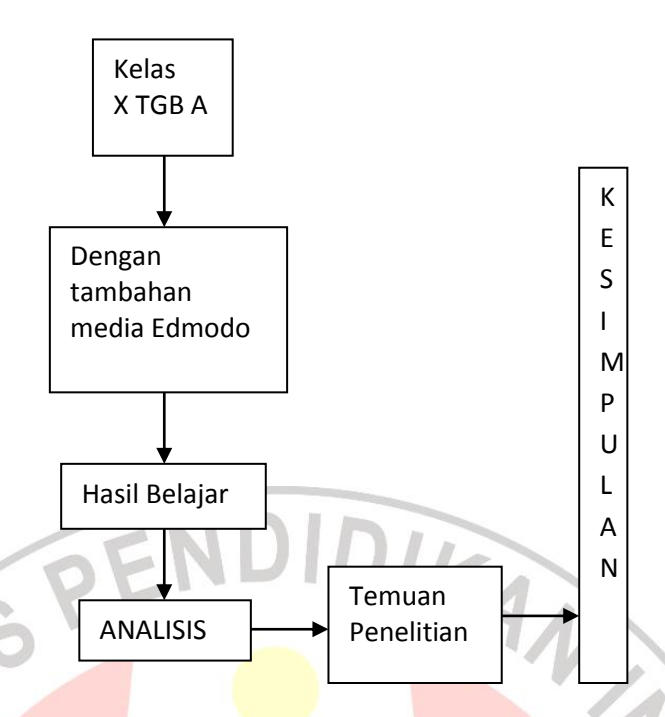

Gambar 3.2 Paradigma Penelitian

# **3.4 Tahapan Penelitian**

Secara lebih rinci tahapan penelitian adalah sebagai berikut ini:

- 1. Survey pendahuluan untuk menentukan masalah.
- 2. Studi pendahuluan untuk lebih memperdalam permasalah dan mencari informasi yang diperlukan serta menunjang untuk meneruskan penelitian.
- 3. Menyusun agenda rancangan penelitian yaitu memilih metode penelitian dan tata cara yang akan dilakukan dalam penelitian.
- 4. Menetapkan waktu penelitian dan materi pelajaran dengan mempelajari silabus 2012-2013 yang ada di SMKN 1 Majalengka.
- 5. Menyusun instrumen atau alat ukur penelitian.
- 6. Melakukan eksperimen dengan langkah-langkah sebagai berikut:
	- a. Menentukan sampel penelitian
	- b. Mengadakan tambahan pembelajaran di kelas eksperimen dengan menggunakan media *Edmodo*.
- 7. Pembahasan hasil analisa data yang didukung oleh data-data melalui observasi.
- 8. Mengumpulkan hasil penelitian.
- 9. Menarik kesimpulan dari penelitian.

#### **3.5 Data dan Sumber Data Penelitian**

#### **3.5.1 Data**

Dalam memperoleh gambaran tentang suatu kejadian, persoalan, dan penelitian diperlukan berbagai informasi yang berguna untuk mengarahkan tercapainya penelitian dan untuk membuat solusi pemecahan persoalan.

Berdasarkan jenisnya, data dalam penelitian ini adalah data kuantitatif berupa hasil belajar peserta didik yang diambil dari hasil test. Untuk Standar Kompetensi Mengidentifikasi Ilmu Bangunan Gedung dengan Kompetensi Dasar Menentukan jenis pondasi yang tepat sesuai dengan jenis tanahnya. Pada peserta didik kelas X Teknik Gambar Bangunan di SMK Negeri 1 Majalengka tahun ajaran 2012-2013 dalam bentuk skor atau nilai.

## **3.5.2 Sumber Data Penelitian**

Sumber data penelitian yang digunakan dalam penelitian ini adalah siswa kelas X TGB A sebanyak 24 siswa di sekolah SMK Negeri 1 Majalengka semester genap Tahun Ajaran 2012-2013.

## **3.6 Populasi dan Sampel Penelitian**

#### **3.6.1 Populasi**

Menurut Sugiyono (2013 : 117), "Populasi adalah wilayah generalisasi yang terdiri atas: obyek/subyek yang mempunyai kualitas dan karakteristik tertentu yang ditetapkan oleh penelitian untuk dipelajari dan kemudian ditarik kesimpulannya".

Populasi dalam penelitian ini adalah seluruh peserta didik kelas X Teknik Gambar Bangunan SMK Negeri 1 Majalengka yang mengikuti pelajaran Dasar Kompetensi Kejuruan Tahun Ajaran 2012-2013. Anggota populasi dalam penelitian ini berjumlah 3 kelas dengan jumlah peserta didik sebanyak 69 siswa.

| Kelas        | Jumlah Populasi |
|--------------|-----------------|
| X TGB A      | 24              |
| X TGB B      | 21              |
| X TGB C      | 24              |
| <b>TOTAL</b> | ናር              |

Tabel 3.1 Jumlah Populasi Penelitian

(Sumber: Jurusan Teknik Gambar Bangunan SMKN 1 Majalengka)

# **3.6.2 Sampel**

Menurut Sugiyono (2013 : 118), bahwa "Sampel adalah bagian dari jumlah dan karaketeristik yang dimiliki oleh populasi tersebut". Sampel dalam penelitian ini diambil satu kelas yakni kelas X TGB A berjumlah 24 orang dengan teknik pengambilan sampel menggunakan teknik *Sampling Purposive,* yaitu teknik penentuan sampel berdasarkan pertimbangan peneliti. Pemilihan sampel ini didasari pada pertimbangan bahwa pelajaran DKK yang diajarkan dikelas dilakukan oleh satu orang guru yang sama yaitu mengajar secara konvensional, juga didasari oleh pendapat guru yang mengajar dikelas tersebut yakni kemampuan hasil belajar pada kelas eksperimen ini lebih tinggi dibandingkan dengan kelas yang lainnya.

# **3.7 Teknik Pengumpulan Data**

Teknik pengumpulan data pada penelitian ini menggunakan perangkat tugas/*job sheet* dan angket.

#### **3.8 Instrumen Penelitian dan Kisi-Kisi Penelitian**

#### **3.8.1 Instrumen Penelitian**

Instrumen penelitian adalah alat atau fasilitas yang digunakan oleh peneliti dalam mengumpulkan data agar pekerjaannya lebih mudah dan hasilnya lebih baik, dalam arti lebih cermat, lengkap dan sistematis, sehingga lebih mudah diolah. (Arikunto, 2006:136). Dalam penelitian ini dipakai dua jenis instrumen, instrumen tersebut diantaranya adalah sebagai berikut :

a. Lembar Angket

#### b. Tugas/*Job sheet*

Instrumen yang dibuat dalam penelitian ini adalah angket. Tujuan penyebaran angket adalah untuk mencari informasi data yang lengkap mengenai respon siswa. Suharsimi Arikunto (2010:268) telah menjelaskan tentang langkah-langkah dalam menyusun angket, sebagai berikut:

- 1. Merumuskan tujuan yang akan dicapai dengan kuesioner.
- 2. Mengidentifikasi variabel yang akan dijadikan sasaran kuesioner.
- 3. Menjabarkan setiap variabel menjadi sub-variable yang lebih spesifik dan tunggal.

Menentukan jenis data yang akan dikumpulkan, sekaligus untuk menentukan teknik analisisnya.

Angket yang digunakan untuk mengukur respon siswa. Dengan bobot nilai atau skor pada setiap angket adalah sebagai berikut:

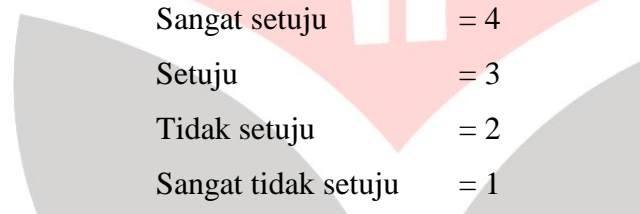

Instrumen ini menggunakan skala Likert dengan empat jawaban; Sangat Setuju (SS), Setuju (ST), Tidak Setuju (TS), Sangat Tidak Setuju  $(STS)$ .

## **3.8.2 Kisi-Kisi penelitian**

Setalah menentukan jenis instrumen, langkah selanjutnya adalah menyusun pertanyaan-pertanyaan. Penyusunan pertanyaan diawali dengan membuat kisi-kisi instrumen.

"Kisi-kisi adalah sebuah tabel yang menunjukan hubungan antara hal-hal yang disebutkan dalam baris dengan hal-hal yang disebutkan dalam kolom. Kisi-kisi penyusunan instrumen menunjukan kaitan antara variabel yang diteliti dengan sumber data dari mana data akan diambil, metode yang digunakan dan instrumen yang disusun" (Arikunto, 2010 :162)

# Tabel 3.2 Kisi-Kisi Instrumen Penelitian

"Efektivitas Penggunaan Media *Edmodo* Sebagai Kegiatan Penunjang Pembelajaran Dasar Kompetensi Kejuruan Di

SMK Negeri 1 Majalengka"

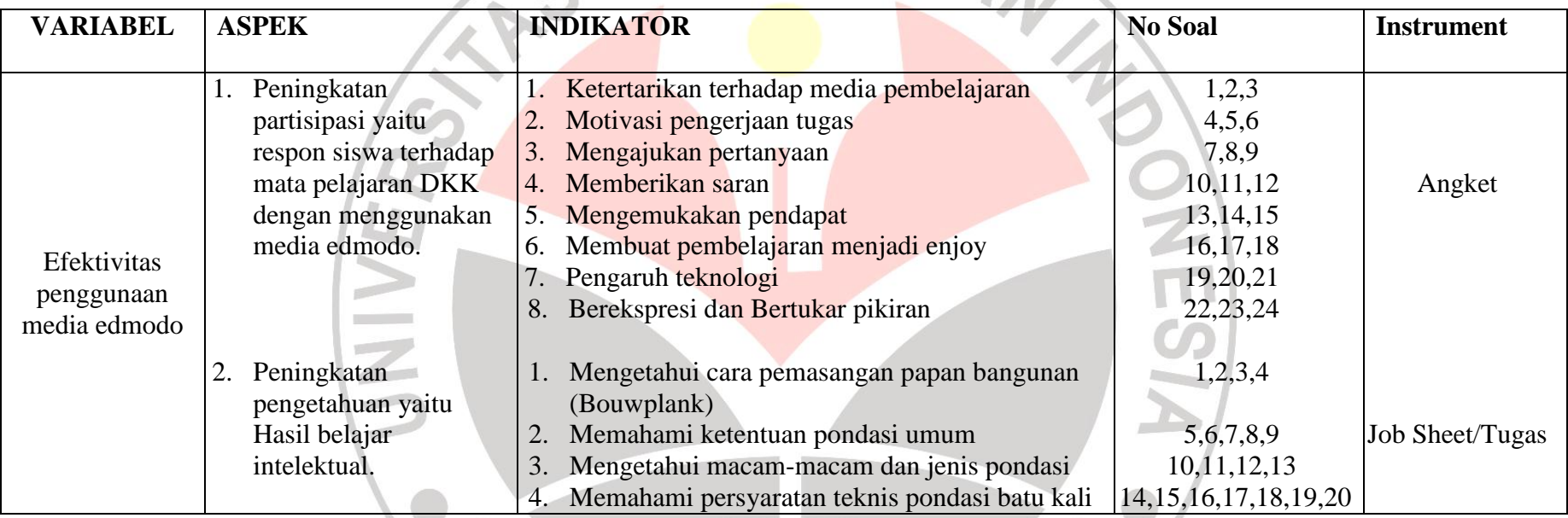

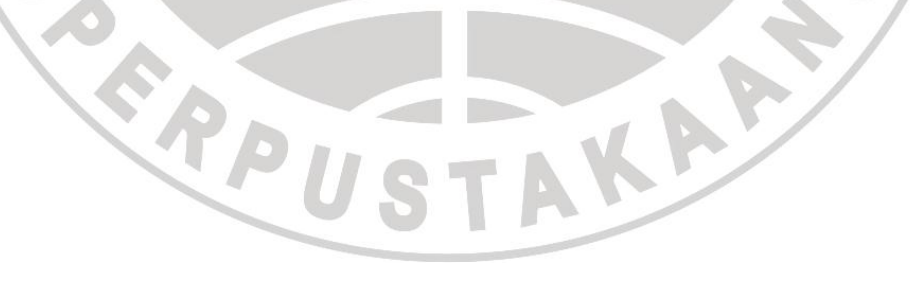

Efektifitas Penggunaan Media *Edmodo* Sebagai Kegiatan Penunjang Pembelajaran Dasar Kompetensi Kejuruan Di SMK Negeri 1 Majalengka Universitas Pendidikan Indonesia **|** repository.upi.edu

#### **3.9 Pengujian Instrumen Penelitian**

#### **3.9.1 Validitas Instrumen**

Validitas instrumen penelitian adalah ketepatan dari suatu instrumen penelitian atau alat pengukur terhadap konsep yang akan diukur, sehingga instrumen ini akan mempunyai kevalidan dengan taraf yang baik.

Menurut Arikunto (2010:211) bahwa "Validitas adalah ukuran yang menunjukan tingkat-tingkat kevalidan atau kesahihan sesuatu instrumen". Suatu instrumen yang valid atau sahih mempunyai validitas tinggi.

Berdasarkan penjelasan diatas, dalam peneltian ini penulis mengadakan pengujian validitas soal dengan cara analisis butir soal. Untuk menguji validitas alat ukur, maka harus dihitung korelasinya, yaitu menggunakan persamaan:

$$
X_{XY} = \frac{N\Sigma XY - (\Sigma X).(\Sigma Y)}{\sqrt{N\Sigma X^2 - (\Sigma X)^2} \cdot N\Sigma Y^2 - (\Sigma Y)^2}
$$
 (Sugiyono, 2013 : 255)

Keterangan :

 $r_{XY}$  = Koefisien korelasi

 $\overline{Y}XY$  = Jumlah perkalian antara skor suatu butir dengan skor normal

 $\sum x$  = Jumlah skor total dari seluruh responden dalam menjawab 1 soal yang diperiksa validitasnya

 $\Sigma Y$  = Jumlah total seluruh responden dalam menjawab seluruh soal pada instrument tersebut

 $N = J$ umlah responden uji coba

Dalam hal ini nilai  $r_{xy}$  diartikan sebagai koefisien korelasi dengan kriteria sebagai berikut :

 $r_{xy}$  < 0,199 : Validitas sangat rendah

 $0,20 - 0,399$ : Validitas rendah

 $0,40 - 0,699$ : Validitas sedang/cukup

0,70 – 0,899 : Validitas tinggi

 $0,90 - 1,00$ : Validitas sangat tinggi

#### **Amar Mahfudin, 2013**

Efektifitas Penggunaan Media *Edmodo* Sebagai Kegiatan Penunjang Pembelajaran Dasar Kompetensi Kejuruan Di SMK Negeri 1 Majalengka Universitas Pendidikan Indonesia **|** repository.upi.edu

Setelah harga r<sub>xy</sub> diperoleh, kemudian didistribusikan ke dalam uji t dengan rumus :

$$
t_{hitung = \frac{r\sqrt{n-2}}{\sqrt{1-r^2}}}
$$
 (Sugiyono, 2013 : 257)

Keterangan :

 $t = uji$  signifikasi korelasi

 $n =$  jumlah responden uji coba

ERPU

 $r = k$ oefisien korelasi

Hasil thitung tersebut kemudian dibandingkan dengan harga ttabel pada taraf kepercayaan 5 % dengan derajat kebebasan  $(dk) = n - 2$ . Kriteria pengujian item adalah jika t<sub>hitung</sub>  $> t_{\text{table}}$  maka suatu item dikatakan valid, apabila thitung  $<$  t<sub>tabel</sub> berarti tidak valid.

Jumlah responden yang diuji sebanyak 15, derajat kebebasan  $dk$  = n - 2 = 15 – 2 = 13 sehingga diperoleh t<sub>tabel</sub> = 1,771. Dari hasil perhitungan uji validitas dari 24 item soal terhadap 15 responden, untuk variabel  $X_1$ yaitu respon siswa item soal dinyatakan valid semua, itu dikarenakan thitung  $\geq t_{\text{table}}$ . Setelah itu soal bisa langsung digunakan untuk penelitian.

Dalam penelitian ini untuk variabel  $X_2$  memaparkan hasil belajar siswa dalam mata pelajaran Dasar Kompetensi Kejuruan yang berupa nilai uji *post-test.*

AKAP

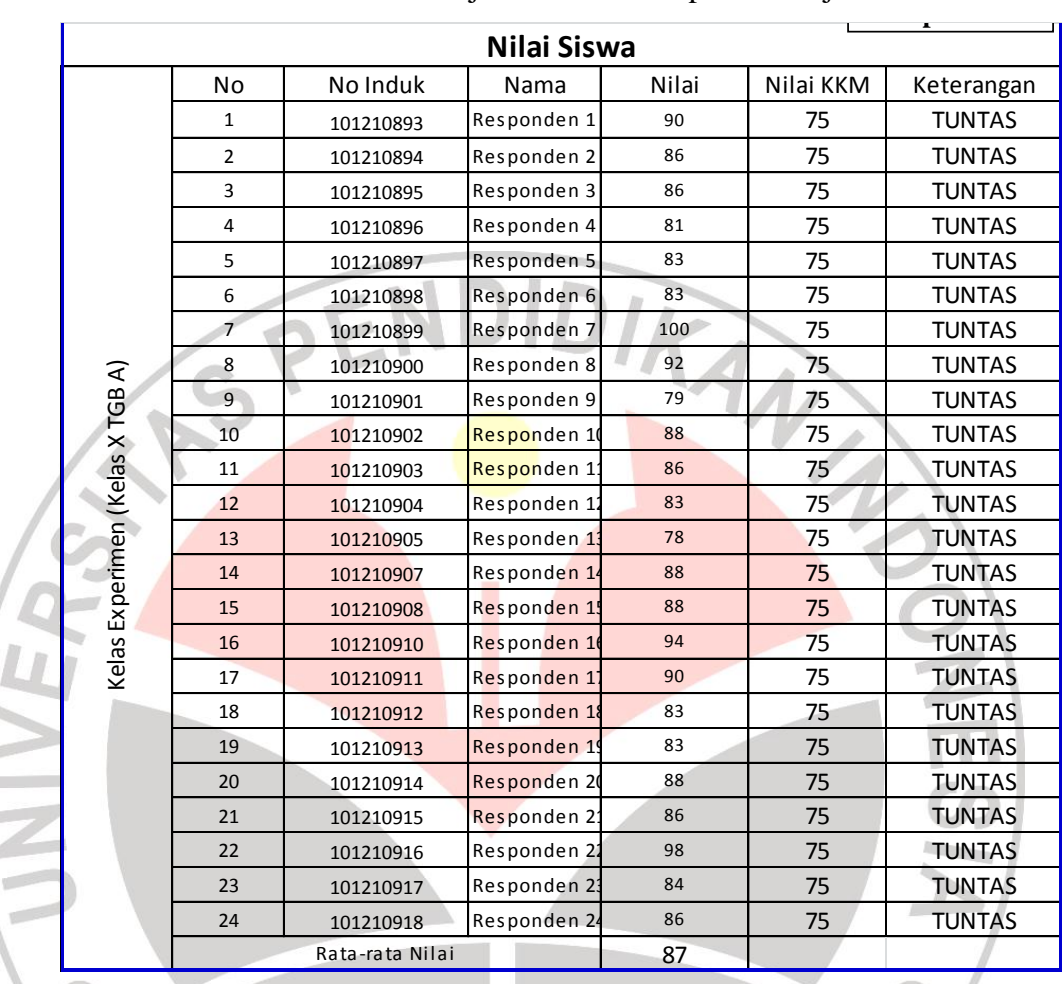

# Tabel 3.3 Nilai Hasil Uji *Post-Test* Siswa Kelas X TGB A

## Pada Mata Pelajaran Dasar Kompetensi Kejuruan

# **3.9.2 Reliabilitas Instrumen**

Menurut Arikunto (2010:221) bahwa "Reliabilitas menunjuk pada suatu instrumen yang dapat dipercaya untuk digunakan sebagai pengumpul data karena instrumen tersebut sudah baik".

Untuk mengetahui tingkat relialibilitas item, maka digunakan rumus alpha  $(r_{11})$ , yaitu dengan menghitung varians setiap butir terlebih dahulu. Adapun langkah-langkah yang ditempuh adalah sebagai berikut :

1. Mencari harga varians tiap butir angket dengan rumus :

$$
\sigma_{b}^{a} = \frac{\sum x^{2} - \frac{(\sum X)^{2}}{N}}{N}
$$
 (Arikunto, 2006 : 184)

**Amar Mahfudin, 2013** 

Efektifitas Penggunaan Media *Edmodo* Sebagai Kegiatan Penunjang Pembelajaran Dasar Kompetensi Kejuruan Di SMK Negeri 1 Majalengka Universitas Pendidikan Indonesia **|** repository.upi.edu

Keterangan :

 $\sigma_h^a$ = Harga varians total

- $\sum X^2$  = Jumlah kuadrat jawaban responden dari setiap item
- $(\sum X)^2$  = Jumlah skor seluruh responden dari setiap item
- $N = J$ umlah responden
- 2. Mencari harga keseluruhan dari varians butir ( $\sum \alpha b^2$ ) yaitu dengan menjumlahkan varians dari setiap butirnya  $(\alpha_n^2)$ .
- 3. Mencari harga keseluruhan varians total dengan rumus :

$$
\sigma^a = \frac{\Sigma^{r^2 - \frac{(\Sigma)^2}{2}}}{}
$$

(Arikunto, 2006 : 184)

(Arikunto, 2006 : 196)

Keterangan :

- $\sigma_b^a$ = Harga varians total
- $\sum Y^2$  = Jumlah kuadrat skor total
- $(\Sigma Y)^2$ = Jumlah kuadrat dari skor total
- $N = J$ umlah responden

4. Menghitung koefisien realibilitas dengan rumus Alpha :

$$
r_{\!H}\left[\frac{k}{k+1}\right]\left[1-\frac{\sum\sigma_b^2}{\sigma_t^2}\right]
$$

 $\sigma_b^2$ 

 $\sigma^2$ 

Keterangan :

 $r_{II}$  = Reliabilitas angket

 $k =$ Banyak item / butir angket

= Jumlah Varian item

= Harga varians total

Hasil perhitungan koefisien seluruh item yang dinyatakan dengan  $r_{II}$  tersebut dibandingkan dengan derajat reliabilitas evaluasi dengan tolak ukur tarafkepercayaan 95%. Dengan kriteria  $r_{\text{hitung}} > r_{\text{table}}$  sebagai pedoman untuk penafsirannya adalah :

Tabel 3.4 Klasifikasi Reliabilitas

| Koefisien Korelasi (r <sub>11</sub> ) | <b>Penafsiran</b> |
|---------------------------------------|-------------------|
| $0,00 - 0,20$                         | Sangat Rendah     |
| $0,21 - 0,40$                         | Rendah            |
| $0,41 - 0,60$                         | Sedang            |
| $0,61 - 0,80$                         | Kuat              |
| $0,81 - 1,00$                         | Sangat Kuat       |

(Arikunto, 2010:319)

Kriteria pengujian reliabilitas adalah jika  $r_{11} > r_{tab}$  dengan tingkat kepercayaan 5%, maka tes tersebut dikatakan reliabel. sebaliknya jika r<sub>11</sub> < r<sub>tabel</sub> maka instrumen tersebut tidak reliabel. Pada taraf signifikansi 5% serta derajat kebebasan (dk) =  $n - 2 = 15 - 2 = 13$  sehingga diperoleh r<sub>tabel</sub>  $= 0.553.$ 

Dari hasil perhitungan uji reliabilitas deperoleh  $r_{11} = 0.954$ . Dengan demikian maka  $r_{11} > r_{\text{table}} = 0.954 > 0.553$  dan instrumen dinyatakan reliabel dengan kriteria sangat tinggi.

# **3.10 Teknik Pengolahan Data**

# **3.10.1 Hasil Uji Normalitas Angket**

Uji normalitas digunakan untuk mengetahui kondisi data apakah berdistribusi normal atau tidak.. Uji normalitas menggunakan *Chi Kuadrat* seperti pada tabel dibawah ini:

|               | Tabel 3.5 Normalitas Respon Siswa |                          |    |                |                   |         |             |          |             |         |          |                             |        |      |                   |
|---------------|-----------------------------------|--------------------------|----|----------------|-------------------|---------|-------------|----------|-------------|---------|----------|-----------------------------|--------|------|-------------------|
| No.           | Kelas<br>Interval                 |                          |    | f              | Nilai Tengah (Xi) | Xi^2    | f.Xi        | f.Xi^2   | Batas Kelas | Z       | Luas 0-Z | Luas Tiap Kelas<br>Interval | fe     | f fe | $\chi^2$          |
|               |                                   |                          |    |                |                   |         |             |          |             |         |          |                             |        |      |                   |
|               |                                   |                          |    |                |                   |         |             |          | 57,5        | $-2,19$ | 0,4599   |                             |        |      |                   |
| 1.            | 58                                | $\overline{\phantom{a}}$ | 63 | 2              | 60,5              | 3660,25 | 121         | 7320,5   |             |         |          | 0,075                       | 1,8    |      | 0,2 0,072493      |
|               |                                   |                          |    |                |                   |         |             |          | 63,5        | $-1,54$ | 0,3849   |                             |        |      |                   |
| 2.            | 64                                |                          | 69 | $\overline{3}$ | 66,5              | 4422,25 | 199,5       | 13266,75 |             |         |          | 0,146                       | 3,504  |      | $-0,504$ 0,072493 |
|               |                                   |                          |    |                |                   |         |             |          | 69,5        | $-0,89$ | 0,2389   |                             |        |      |                   |
| 3.            | 70                                | $\overline{\phantom{a}}$ | 75 | 4              | 72,5              | 5256,25 | 290         | 21025    |             |         |          | 0,203                       | 4,872  |      | $-0,872$ 0,156072 |
|               |                                   |                          |    |                |                   |         |             |          | 75,5        | $-0,24$ | 0,0359   |                             |        |      |                   |
| 4.            | 76                                | $\sim$                   | 81 | 6              | 78,5              | 6162,25 | 471         | 36973,5  |             |         |          | 0,2131                      | 5,1144 |      | 0,8856 0,153349   |
|               |                                   |                          |    |                |                   |         |             |          | 81,5        | 0,41    | 0,1772   |                             |        |      |                   |
| 5.            | 82                                |                          | 87 | 5              | 84,5              | 7140,25 | 422,5       | 35701,25 |             |         |          | 0,1666                      | 3,9984 |      | 1,0016 0,250901   |
|               |                                   |                          |    |                |                   |         |             |          | 87,5        | 1,05    | 0,3438   |                             |        |      |                   |
| 6.            | 88                                | ۷                        | 93 | 4              | 90,5              | 8190,25 | 362         | 32761    |             |         |          | 0,0980                      | 2,352  |      | 1,648 1,154721    |
|               |                                   |                          |    |                |                   |         |             |          | 93,5        | 1,70    | 0,4418   |                             |        |      |                   |
| <b>JUMLAH</b> |                                   |                          |    | 24             |                   |         | 1866        | 147048   |             |         |          |                             |        |      | 1,787759          |
|               |                                   |                          |    |                |                   |         | <b>STAR</b> |          |             |         |          |                             |        |      | <b>Normal</b>     |

Tabel 3.5 Normalitas Respon Siswa

Hasil perhitungan uji normalitas dengan menggunakan rumus Chi-Kuadrat pada variable  $X_1$  diperoleh harga Chi-Kuadrat ( $\chi^2$ ) = 1,787. Nilai Chi-Kuadrat ( $\chi^2$ ) yang didapat dikonsultasikan pada  $\chi^2$  dengan dk = k – 1 = 6-1 = 5. Dari distribusi  $\chi^2$  diperoleh  $\chi^2$ <sub>(95%)(5)</sub> = 11,07. Kriteria pengujiannya sebagai berikut ini.

Jika  $\chi^2$  hitung >  $\chi^2$  tabel, artinya distribusi data tidak normal.

Jika  $\chi^2$  hitung  $\langle \chi^2 \rangle$  tabel, artinya distribusi data normal.

Ternyata harga Chi-Kuadrat hasil perhitungan lebih kecil dari harga Chi-Kuadrat tabel ( $\chi^2$  hitung (1,787) <  $\chi^2$  tabel (11,07), maka dapat disimpulkan bahwa distribusi data Respon Siswa ( variable X1) **berdistribusi normal** pada tingkat kepercayaan 95% dengan derajat kebebasan (dk) = k – 1 = 5. Penyebaran skor variabel  $X_1$  berdistribusi normal dapat dilihat pada grafik di bawah ini.

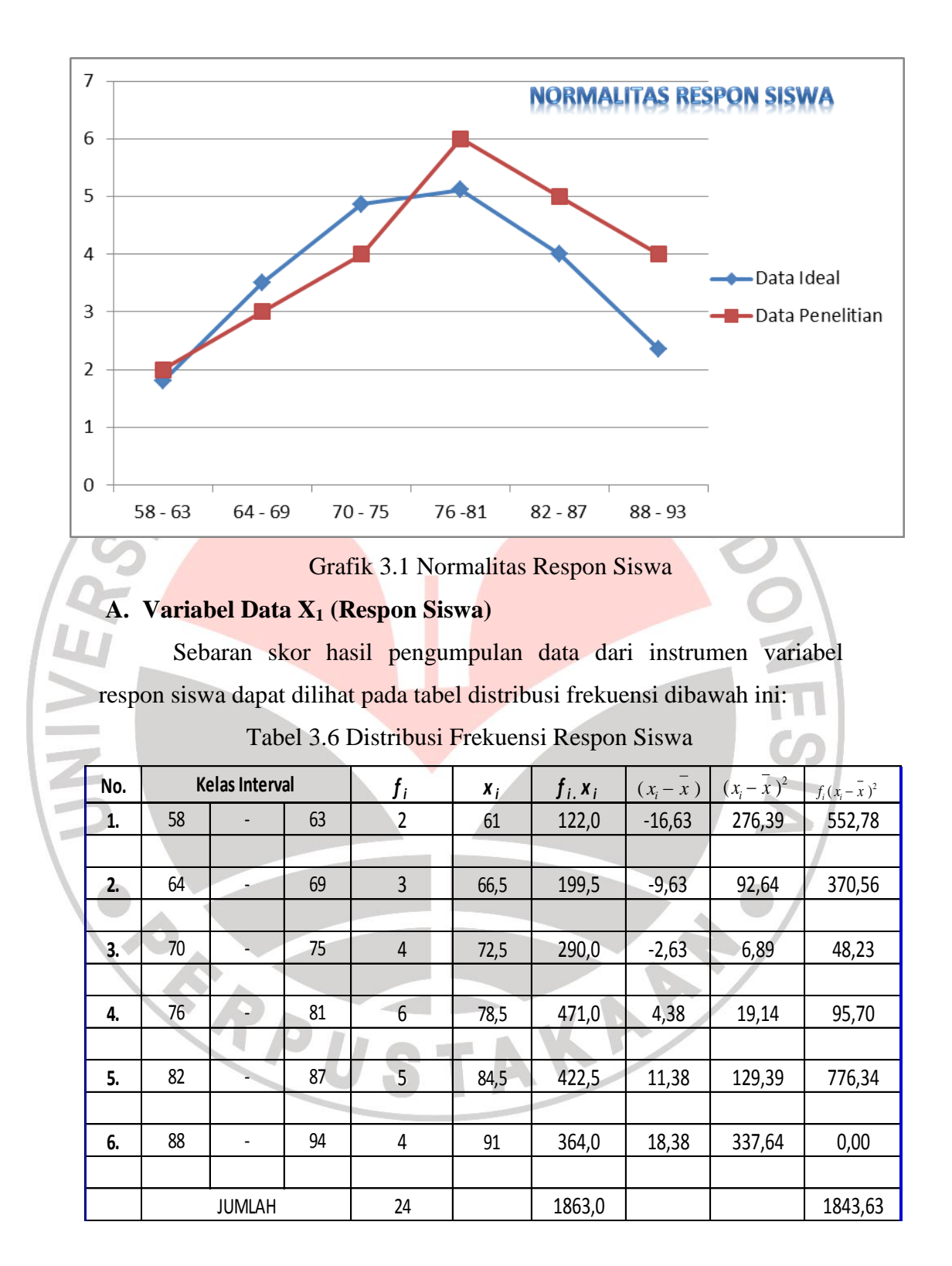

| No. |               | <b>Nilai</b> |    | $f(\%)$ | <b>Kumulatif Frekuensi</b><br>Relatif (%) |  |  |  |
|-----|---------------|--------------|----|---------|-------------------------------------------|--|--|--|
|     |               |              |    |         |                                           |  |  |  |
| 1.  | 58            |              | 63 | 8%      | 8%                                        |  |  |  |
|     |               |              |    |         |                                           |  |  |  |
| 2.  | 64            |              | 69 | 13%     | 21%                                       |  |  |  |
|     |               |              |    |         |                                           |  |  |  |
| 3.  | 70            |              | 75 | 17%     | 38%                                       |  |  |  |
|     |               |              |    |         |                                           |  |  |  |
| 4.  | 76            |              | 81 | 25%     | 63%                                       |  |  |  |
|     |               |              |    |         |                                           |  |  |  |
| 5.  | 82            | w            | 87 | 21%     | 83%                                       |  |  |  |
|     |               |              |    |         |                                           |  |  |  |
| 6.  | 88<br>94<br>۰ |              |    | 17%     | 100%                                      |  |  |  |
|     |               |              |    |         |                                           |  |  |  |
|     |               | Jumlah       |    | 100%    |                                           |  |  |  |

Tabel 3.7 Komulatif Frekuensi Relatif Respon Siswa

Berdasarkan data repon siswa diperoleh skor tertinggi = 90, skor terendah = 58. Jadi rentang skor antara  $90 - 58 = 32$ , nilai rerata = 77,625, median = 78, modus = 78 dan simpangan baku =  $8,95$ 

Frekuensi kumulatif menunjukkan bahwa 63% responden memperoleh skor yang sama atau lebih rendah dari nilai tengah. Sedangkan frekuensi terbanyak ada pada interval 76 – 81 berjumlah 25%. Hal ini berarti sekitar 37% dengan kategori tinggi.

Untuk mengetahui sebaran skor respon siswa dapat dilihat pada grafik di bawah ini.

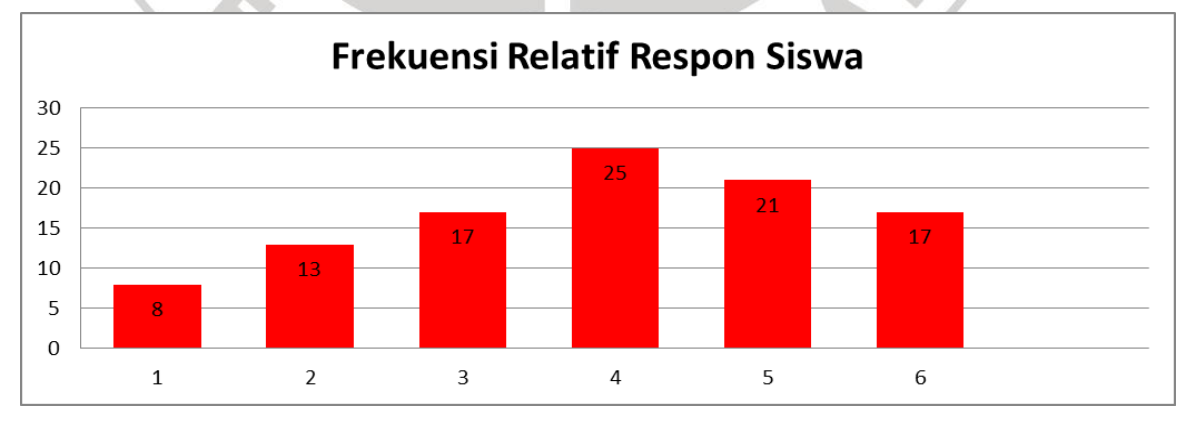

Grafik 3.2 Frekuensi Relatif Respon Siswa

**Amar Mahfudin, 2013**  Efektifitas Penggunaan Media *Edmodo* Sebagai Kegiatan Penunjang Pembelajaran Dasar Kompetensi Kejuruan Di SMK Negeri 1 Majalengka Universitas Pendidikan Indonesia **|** repository.upi.edu

#### **3.10.2 Hasil Uji Normalitas Hasil Belajar**

Uji normalitas digunakan untuk mengetahui kondisi data apakah berdistribusi normal atau tidak. Kondisi data berdistribusi normal menjadi syarat untuk menguji hipotesis menggunakan statik parametrik. Uji normalitas menggunakan *Chi Kuadrat* seperti pada tabel dibawah ini:

|               | normalitas menggunakan Chi Kuadrat seperti pada tabel dibawah ini: |  |     |                |                                   |  |         |      |                |                                        |         |          |                             |        |        |                    |
|---------------|--------------------------------------------------------------------|--|-----|----------------|-----------------------------------|--|---------|------|----------------|----------------------------------------|---------|----------|-----------------------------|--------|--------|--------------------|
|               |                                                                    |  |     |                |                                   |  |         |      |                | Tabel 3.8 Uji Normalitas Hasil Belajar |         |          |                             |        |        |                    |
| No.           | Kelas<br>Interval                                                  |  |     | f              | Nilai Tengah<br>(X <sub>i</sub> ) |  | Xi^2    | f.Xi | $f.Xi^2$       | <b>Batas Kelas</b>                     | z       | Luas 0-Z | Luas Tiap Kelas<br>Interval | fe     | f - fe | $X^2$              |
|               |                                                                    |  |     |                |                                   |  |         |      |                | 77,5                                   | $-1,82$ | 0,4649   |                             |        |        |                    |
| 1.            | 78                                                                 |  | 81  | 3              | 79,5                              |  | 6320,25 |      | 238,5 18960,75 |                                        |         |          | 0,1164                      | 2,7936 |        | 0,2064 0,015249    |
|               |                                                                    |  |     |                |                                   |  |         |      |                | 81,5                                   | $-1,08$ | 0,3485   |                             |        |        |                    |
| 2.            | 82                                                                 |  | 85  | 6              | 83,5                              |  | 6972,25 | 501  | 41833,5        |                                        |         |          | 0,2498                      | 5,9952 |        | 0,0048 3,84E-06    |
|               |                                                                    |  |     |                |                                   |  |         |      |                | 85,5                                   | $-0,33$ | 0,0987   |                             |        |        |                    |
| 3.            | 86                                                                 |  | 89  | 9              | 87,5                              |  | 7656,25 |      | 787,5 68906,25 |                                        |         |          | 0,2997                      | 7,1928 |        | 1,8072 0,454061    |
|               |                                                                    |  |     |                |                                   |  |         |      |                | 89,5                                   | 0,41    | 0,2010   |                             |        |        |                    |
| 4.            | 90                                                                 |  | 93  | 3              | 91,5                              |  | 8372,25 |      | 274,5 25116,75 |                                        |         |          | 0,2039                      | 4,8936 |        | $-1,8936$ 0,732737 |
|               |                                                                    |  |     |                |                                   |  |         |      |                | 93,5                                   | 1,16    | 0,4049   |                             |        |        |                    |
| 5.            | 94                                                                 |  | 97  | $\overline{1}$ | 95,5                              |  | 9120,25 | 95,5 | 9120,25        |                                        |         |          | 0,0768                      | 1,8432 |        | $-0,8432$ 0,385735 |
|               |                                                                    |  |     |                |                                   |  |         |      |                | 97,5                                   | 1,90    | 0,4817   |                             |        |        |                    |
| 6.            | 98                                                                 |  | 100 | $\overline{2}$ | 99                                |  | 9801    | 198  | 19602          |                                        |         |          | 0,0145                      | 0,348  |        | 1,652 7,842253     |
|               |                                                                    |  |     |                |                                   |  |         |      |                | 100,5                                  | 2,46    | 0,4962   |                             |        |        |                    |
| <b>JUMLAH</b> |                                                                    |  |     | 24             |                                   |  |         |      | 2095 183539,5  |                                        |         |          |                             |        |        | 9,430039           |

Tabel 3.8 Uji Normalitas Hasil Belajar

Hasil perhitungan uji normalitas dengan menggunakan rumus Chi-Kuadrat pada variabel  $X_2$  diperoleh harga Chi-Kuadrat ( $\chi^2$ ) = 9,43. Nilai Chi-Kuadrat ( $\chi^2$ ) yang didapat dikonsultasikan pada tabel  $\chi^2$ dengan dk = k - 1 = 6-1 = 5. Dari tabel distribusi  $\chi^2$  diperoleh  $\chi^2_{(95\%)(5)} = 11,070$ . Kriteria pengujiannya sebagai berikut ini.

Jika  $\chi^2$  hitung  $\geq \chi^2$  tabel, artinya distribusi data tidak normal.

Jika  $\chi^2$  hitung <  $\chi^2$  tabel, artinya distribusi data normal.

Ternyata harga Chi-Kuadrat hasil perhitungan lebih kecil dari harga Chi-Kuadrat tabel ( $\chi^2$  hitung (9,43) <  $\chi^2$  tabel (11,070), maka dapat disimpulkan bahwa distribusi data Respon Siswa (variabel X2) **berdistribusi normal** pada tingkat kepercayaan 95% dengan derajat kebebasan (dk) = k - 1 = 5. Penyebaran skor variabel  $X_2$  berdistribusi normal dapat dilihat pada grafik di bawah ini.

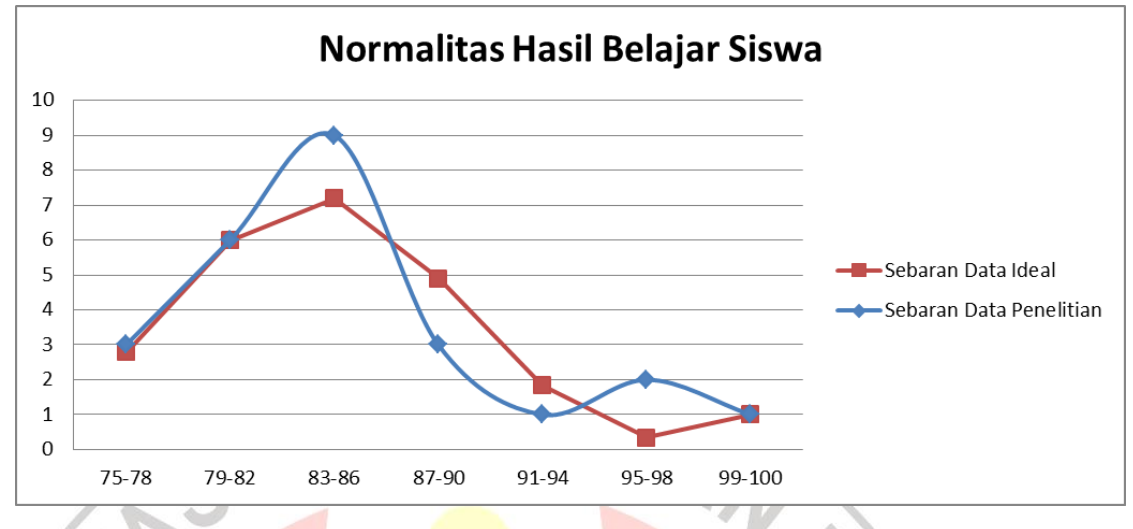

Grafik 3.3 Normalitas Hasil Belajar Siswa

# **A. Variabel Data X<sup>2</sup> (Hasil Belajar Siswa)**

Sebaran skor hasil pengumpulan data dari instrumen variabel hasil

belajar siswa dapat dilihat pada tabel distribusi frekuensi di bawah ini:

Tabel 3.9 Distribusi Frekuensi Skor Hasil Belajar Siswa

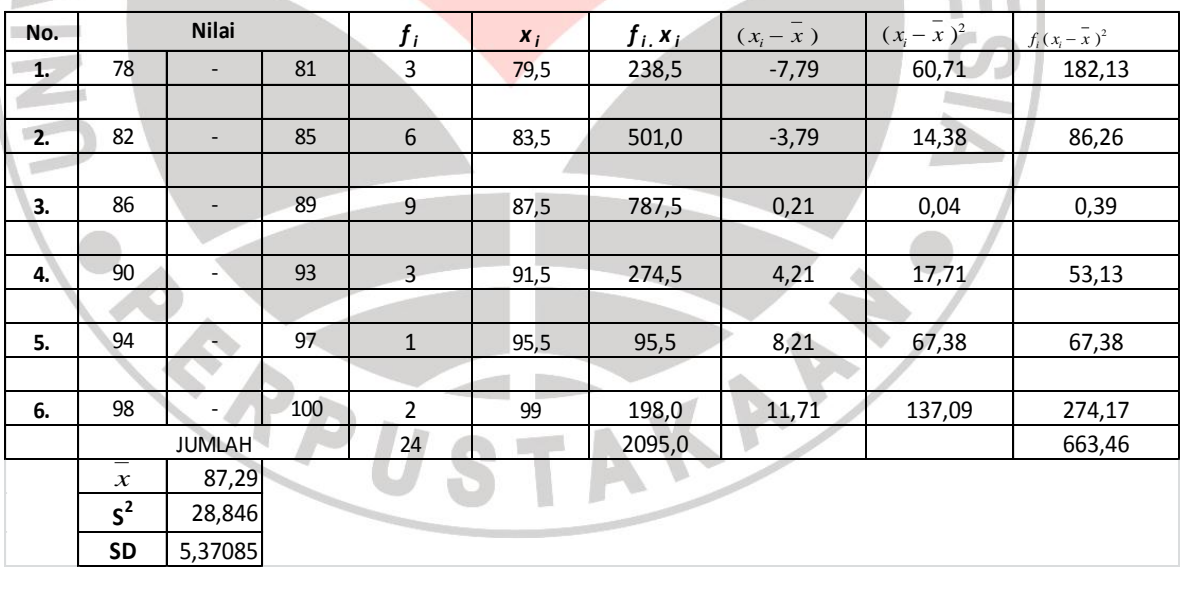

| No. |                                          | <b>Nilai</b>                   |    | $f(\%)$ | <b>Kumulatif Frekuensi</b> |  |  |  |  |
|-----|------------------------------------------|--------------------------------|----|---------|----------------------------|--|--|--|--|
|     |                                          |                                |    |         | Relatif (%)                |  |  |  |  |
| 1.  | 78                                       | -                              | 81 | 13%     | 13%                        |  |  |  |  |
|     |                                          |                                |    |         |                            |  |  |  |  |
| 2.  | 82                                       | $\qquad \qquad \blacksquare$   | 85 | 25%     | 38%                        |  |  |  |  |
|     |                                          |                                |    |         |                            |  |  |  |  |
| 3.  | 86<br>89<br>$\qquad \qquad \blacksquare$ |                                |    | 38%     | 75%                        |  |  |  |  |
|     |                                          |                                |    |         |                            |  |  |  |  |
| 4.  | 90                                       | 93<br>$\overline{\phantom{0}}$ |    | 13%     | 88%                        |  |  |  |  |
|     |                                          |                                |    |         |                            |  |  |  |  |
| 5.  | 94<br>$\qquad \qquad \blacksquare$       |                                | 97 | 4%      | 92%                        |  |  |  |  |
|     |                                          |                                |    |         |                            |  |  |  |  |
| 6.  | 98<br>100                                |                                | 8% | 100%    |                            |  |  |  |  |
|     |                                          | Jumlah                         |    | 100%    |                            |  |  |  |  |

Tabel 3.10 Kumulatif Frekuensi Relatif Hasil Belajar

Berdasarkan data hasil belajar siswa yang diambil dari hasil uji *Post-Test*, diperoleh skor tertinggi = 100, skor terendah 78. Jadi rentang skor antara  $100 - 78 = 22$ , nilai rerata = 87,29, median = 86, modus = 86, dan simpangan baku  $= 5,37$ .

Frekuensi kumulatif menunjukan bahwa 25% responden memperoleh skor yang sama atau lebih rendah dari nilai tengah. Sedangkan frekuensi terbanyak ada pada interval 86 – 89 berjumlah 38%. Hal ini berarti bahwa lebih dari setengahnya (75%) dengan kategori yang cukup tinggi.

Untuk mengetahui sebaran nilai hasil belajar siswa dapat dilihat pada grafik di bawah ini.

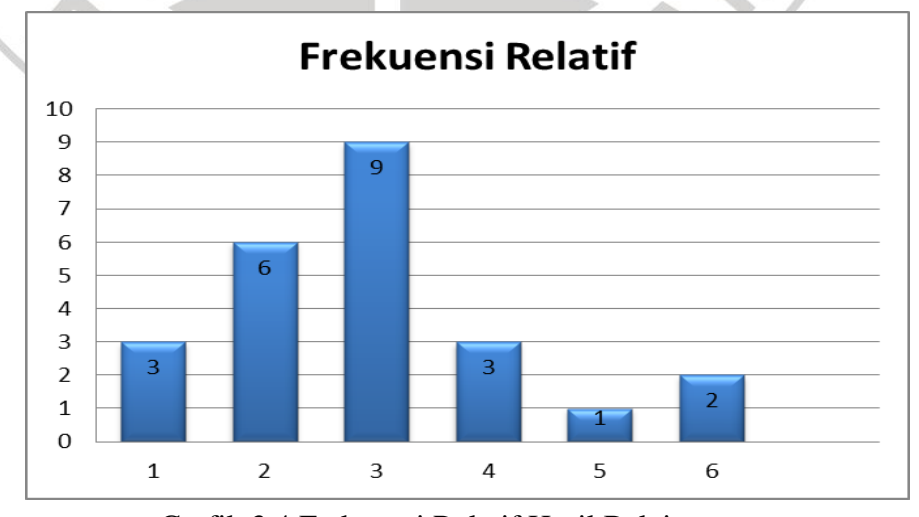

Grafik 3.4 Frekuensi Relatif Hasil Belajar

Efektifitas Penggunaan Media *Edmodo* Sebagai Kegiatan Penunjang Pembelajaran Dasar Kompetensi Kejuruan Di SMK Negeri 1 Majalengka Universitas Pendidikan Indonesia **|** repository.upi.edu

**Amar Mahfudin, 2013**